## **PROBLEMAS DE FUNDAMENTOS DE COMPUTADORES Hoja 6**

- 1) Pasa a notación binaria y hexadecimal las siguientes instrucciones escritas en lenguaje ensamblador
	- a) ADD R0, R1, R2
	- b) SUBI R4, #1, R5
	- c) BGE 43
	- d) BR 12
	- e) AND R1, R7, R6
	- f) ASR R4,R2
- 2) Indica cuál es el resultado de ejecutar las siguientes instrucciones, dando el contenido final de los registros y posiciones de memoria que se modifican y el valor de los indicadores de condición. Se supone para cada caso que el contenido inicial de los registros y posiciones de memoria es el siguiente:

R1=2454h, R2=5656h, R3=FFFFh, R4=0000h, R5=0002h

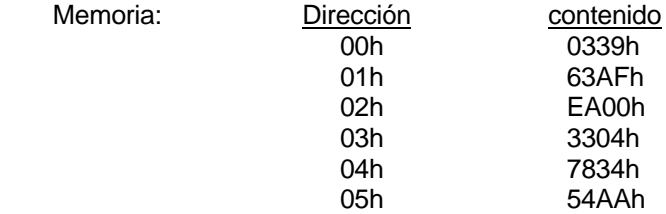

- a) SUB R1, R2, R5 b) ADDI R3, #1, R1 c) LOAD 3(R5), R1 d) STORE R4, 1(R4) e) ASR R2,R7
- 3) El siguiente programa calcula el máximo común divisor de dos números "a" y "b" según el algoritmo de restas de Euclides:

**Programa** ejemplo1; **Var** a=5, b=15, mcd: **enteros**; **Mientras** (a≠b) **hacer si** (a>b) **entonces** a:=a-b; **sino** b:= b-a; **Fmientras** mcd:=a;

a) Tradúcelo a lenguaje ensamblador de la MR

b) Traduce el programa escrito en lenguaje ensamblador a lenguaje máquina, tanto en binario como en hexadecimal, suponiendo que se almacena a partir de la dirección 0Fh. Las variables "a" y "b" se almacenan en las posiciones 0Fh y 10h respectivamente, y la variable "mcd" en la posición 11h. La primera instrucción ejecutable del programa está en la dirección 12h.

4) Traduce el siguiente programa escrito en un lenguaje de alto nivel a lenguaje ensamblador de la MR, suponiendo que se almacena a partir de la dirección 00h. Las variables "a" y "b" se encuentran en las posiciones 00h y 01h respectivamente, y la primera instrucción ejecutable del programa está en la dirección 02h. La instrucción *swap a, b* intercambia los valores de las variables "a" y "b".

**Programa** ejemplo2; **Var** a, b: **enteros**; a:=13;  $b:=16$ ; **Mientras** (a>10) **hacer** a:=a-1;  $b:=b+2$ : **Fmientras Si**  $(a < b)$  **entonces** *swap*  $(a, b)$  **sino**  $b := a-1$ ; **Fsi**;

5) Traduce el siguiente programa escrito en un lenguaje de alto nivel a lenguaje ensamblador de la MR, suponiendo que se almacena a partir de la dirección 00h.

```
Programa ejemplo3; 
Var a, b, c: enteros; 
a:=13; 
b:=1:
c:=0Mientras (a>10) o (b<20) hacer
   Si (a<11) y (b>18) entonces c:= c+3; Fsi;
    a:=a- b; 
Fmientras
```
6) La instrucción SWAP *a, b* está presente en algunos lenguajes de alto nivel. Esta instrucción intercambia los valores de las variables *a* y *b*. Escribe en lenguaje ensamblador de la MR un programa que se comporte como esta instrucción, suponiendo que las variables *a* y *b* se encuentran:

a) La variable *a* en la posición de memoria 60h y la variable *b* en el registro R2 de la Unidad de Proceso.

b) La variable *a* en la posición de memoria 25h y la variable *b* en la posición 1Dh

- 7) Escribe en lenguaje ensamblador de la MR un programa que realice la división por  $2^n$  de un número NUM. El exponente *n* es un número positivo menor de 16. Utiliza desplazamientos para realizar la división, y supón que el número NUM se encuentra en la dirección 13h, el exponente *n* en la dirección 17h, y que las instrucciones se almacenan a partir de la dirección 2Ah.
- 8) Escribe en un lenguaje de alto nivel un programa que sume elemento a elemento dos vectores A y B, dejando el resultado en un tercer vector C (C[i ]:=A[i ] + B[i ]). El tamaño de los vectores es de 10 elementos. Traduce el programa a lenguaje ensamblador de la MR, suponiendo que los vectores se almacenan a partir de la dirección de memoria 00h y el programa se almacena a partir de la dirección 80h.
- 9) Escribe un programa en lenguaje de alto nivel tal que dados dos vectores de 10 componentes  $(A(i), B(i), i = 1.. 10)$  calcule otros dos vectores  $(C(i), D(i), i = 1.. 10)$  tales que:

 $C(i) = A(i)$ , si  $A(i) \leq B(i)$  $C(i) = A(i) + B(i)$ , en caso contrario

y

 $D(i) = 2<sup>*</sup>C(i)$ 

 Escribe el programa en el lenguaje ensamblador de la MR, imponiendo que los datos se almacenan a partir de la dirección de memoria 00h y el programa a partir de la dirección de memoria 80h.